# July & October, 2018

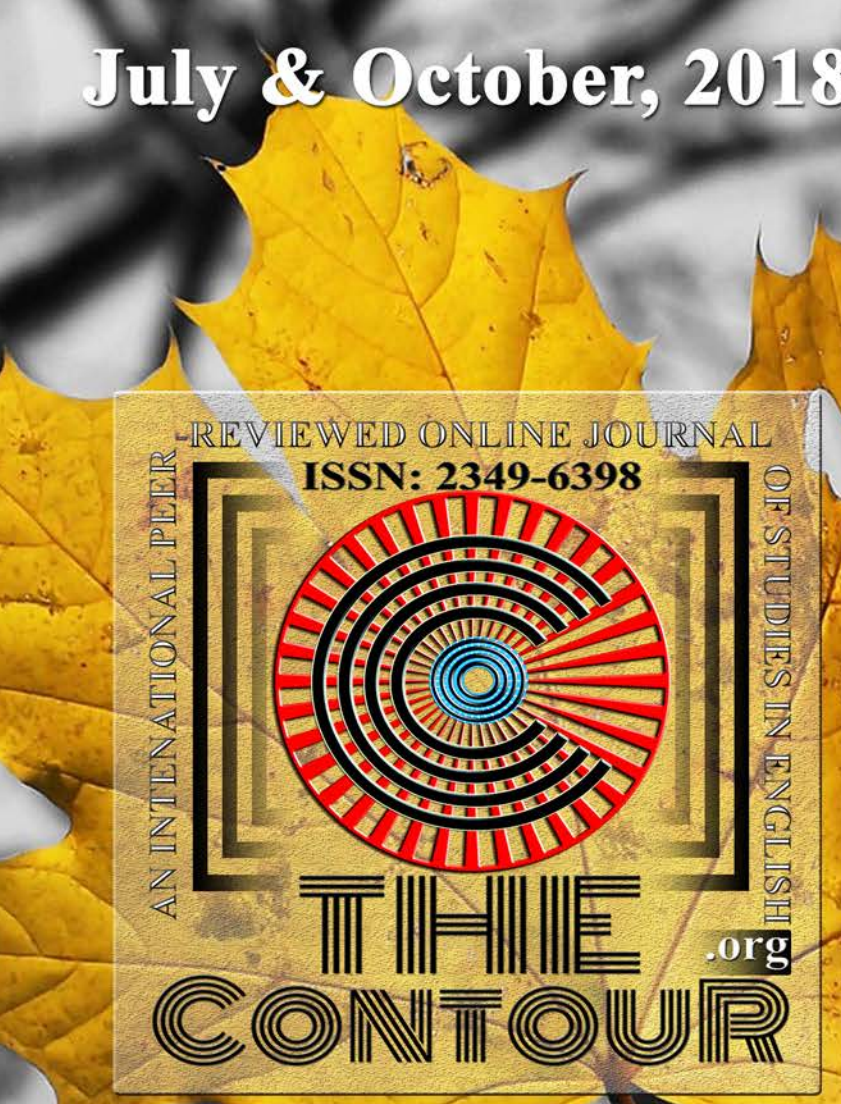

# Volume 5 | Issue 1 & 2

G+ thecontour2014  $\left| \mathbf{f} \right|$ 

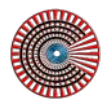

### OTHE CONTOUR

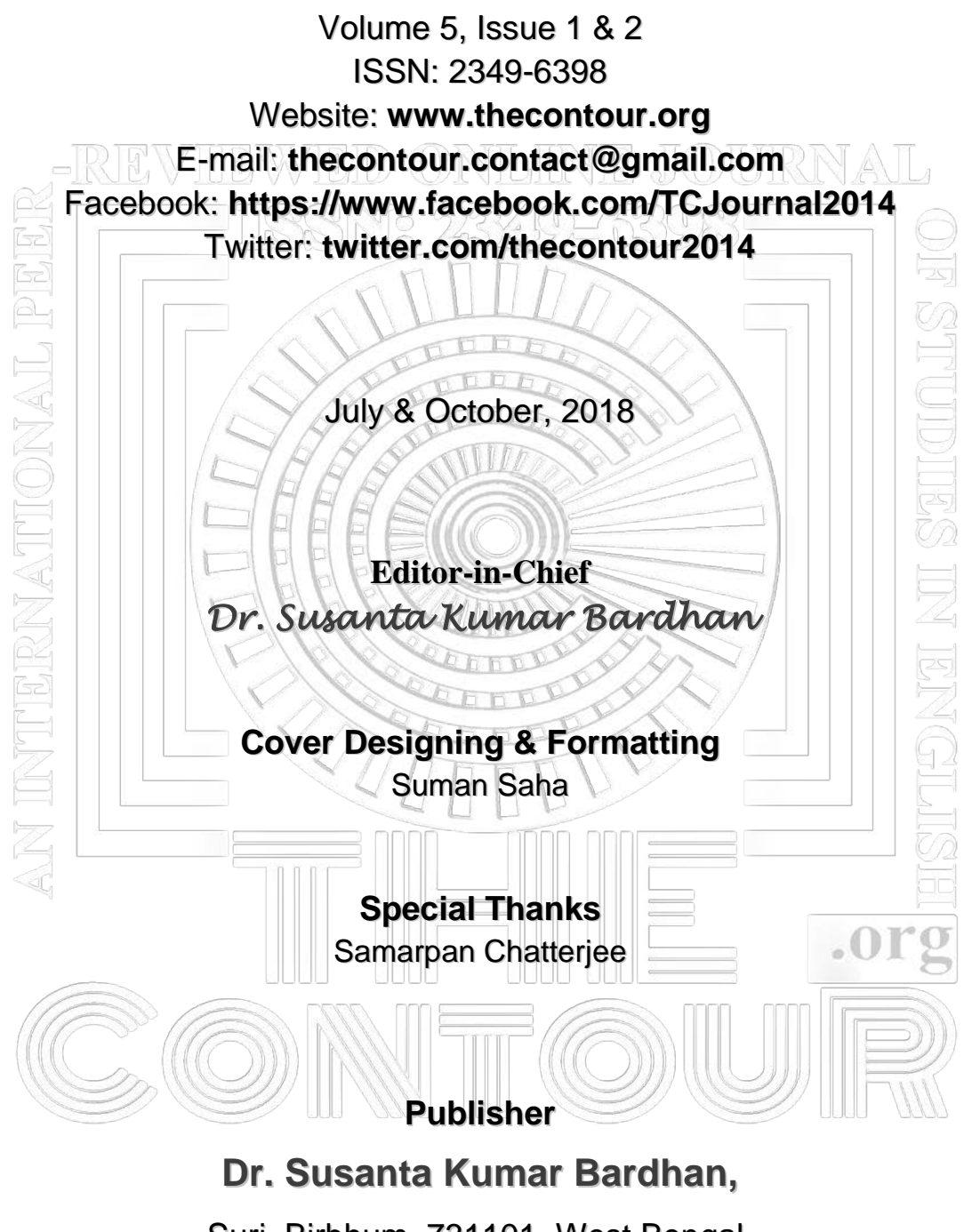

Suri, Birbhum, 731101, West Bengal, India

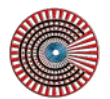

### **EDITORIAL**

#### **From the Desk of the Editor-in-Chief**

#### **Susanta Kumar Bardhan**

The Editorial Board feels happy by publishing **Volume 5, Issue 1&2** (July & October 2018) of our journal *The Contour* (**ISSN: 2349-6398**). It has become possible only because of the constant and enduring support and encouragement we have received from its well-wishers.

We also express our sincere gratitude to the reviewers and advisers for their critical perspectives and suggestions much needed for upkeep of the sound health of the journal. For several technical reasons we have not been able to accommodate all the papers submitted for the present issue.

The readers and the well-wishers of the journal are earnestly requested to give their valuable suggestions for the improvement of its future issues.

It is also declared that the views and observations presented in the writings are solely of the respective authors, not of the editor/editorial board of the journal.

Special thanks should go to Suman Saha and Samarpan Chatterjee who with their expertise in computer have been working strenuously and sincerely since its very inception for giving the shape to the journal out of their sheer enthusiasm.

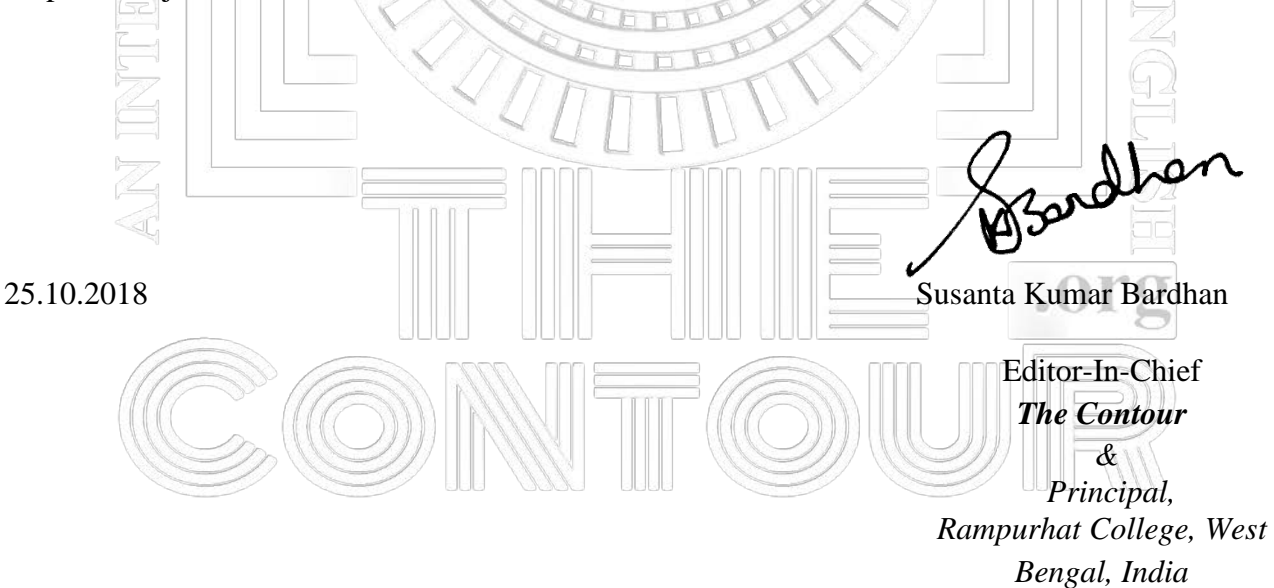